# *Corporate Information*

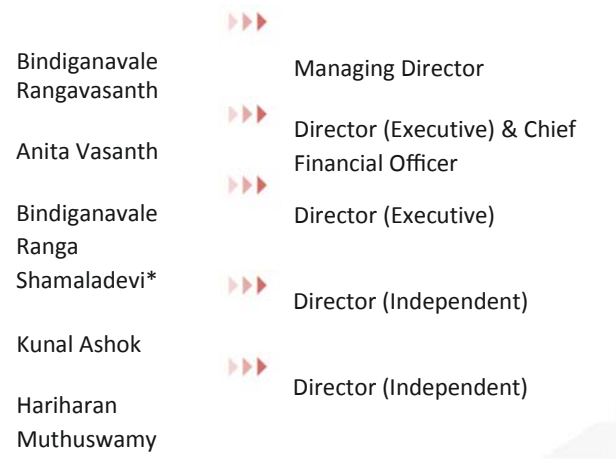

## **Company Secretary**

 $\rightarrow$ 

 Mr. Deepak Vyas\*\* Ms. Hetal Acharya\*\*\*

## **Statutory Auditors**

### **FEE**

 $\mathbf{I}$ 

Jayamal Thakore & Co **|** Chartered Accountants

27, Embassy Market, Nr. Dinesh Hall, Behind Sales India, Ashram Road, Ahmedbad ‐ 380009

## **Secretarial Auditors**

**Richi Prerak & Associates |** Practicing Company Secretaries

 202, Sunrise Avenue, B/s Hotel Cosmopolitan, Commerce Six Roads, Ahmedabad, Gujarat 380009

### **Bankers**

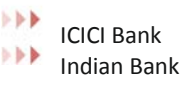

## **Registrar and Share Transfer Agent Registered Office**

Integrated Registry Management Services Private Limited, 5A, 5th Floor, Kences Towers, 1, Ramakrishna Street North Usman Road, T. Nagar, Chennai, TN ‐ 600017

## **Board of Directors Committees of the Board**

### **FEE**

### **Audit Committee**

Kunal Ashok ‐ Chairman Bindiganavale Rangavasanth ‐ Member Hariharan Muthuswamy –Member HH.

### **Nomination and Remuneration Committee**

Hariharan Muthuswamy – Chairman Bindiganavale Rangavasanth ‐ Member Kunal Ashok – Member

### ⊧⊧⊧ **Stakeholder Relationship Committee**

Hariharan Muthuswamy – Chairman Bindiganavale Rangavasanth ‐ Member Kunal Ashok – Member Anita Vasanth ‐ Member

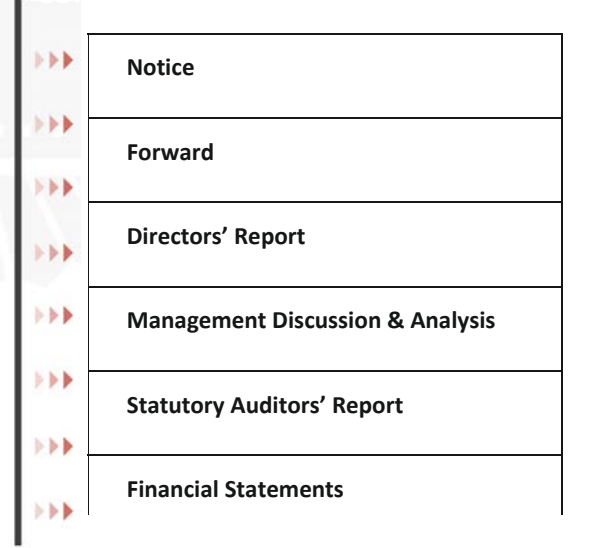

**14, 1st Floor, 6th Cross, Jayamahal Extension, Bangalore** Bangalore ‐ 560046

**|** \* Resigned w.e.f. July 17, 2021 **|** \*\*Resigned w.e.f. March 30, 2021 **|** \*\*\*Appointed w.e.f. May 01, 2021

1

Ξ

### **CONTENTS**

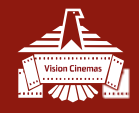

# *NOTICE*

NOTICE is hereby given that the Twenty Eighth Annual General Meeting of the Members of Vision Cinemas Limited will be held on Thursday, the 30<sup>th</sup> day of September, 2021 at 11:00 a.m., at Registered office of the company through Video Conferencing ('VC')/Other Audio Visual Means ('OAVM') facility to transact the following business:

## ORDINARY BUSINESS:

- 1. To consider and adopt the Financial Statements of the Company for the financial year ended March 31, 2021, the Consolidated Financial Statements for the said financial year and the Reports of the Board of Directors and the respective Auditors thereon.
- 2. To appoint a director in place of Shri. B. Rangavasanth (DIN: 01763289), who retires by rotation, being an eligible to offer himself for re‐appointment.

## SPECIAL BUSINESS:

## 1. To give approval for Related Party Transactions and in this regard pass the following Resolution as an **Ordinary Resolution:**

**"RESOLVED THAT** pursuant to provisions of Section 188 and other applicable provisions, if any, of the Companies Act, 2013 and the Companies(Meeting of Board and its Powers) Rules, 2014 (including any statutory modification(s) or enactment thereof for the time being in force), and applicable provisions of Securities and Exchange Board of India (Listing Obligations and Disclosure Requirements) Regulations, 2015, consent of the members of the Company be and is hereby accorded to the Board of Directors to approve related party transactions, which are not on arm'slength basis, entered or to be entered into by the Company for an amount not exceeding Rs.10 Crores, severally for each of the following parties:

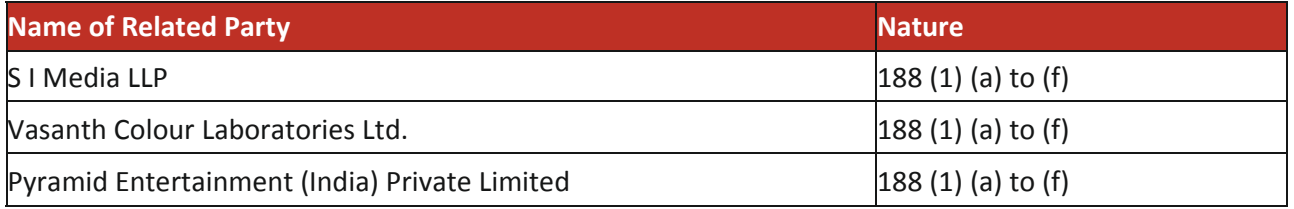

**RESOLVED FURTHER THAT** the Board of Directors be and are hereby authorized to perform and execute all such deeds, matters and things including delegation of such authority as may be deemed necessary or expedient to give effect to this resolution and for the matters connected therewith or incidental thereto."

## 2. To approve consolidation of equity shares from face value Rs.1/- each to Rs.10/- each and in this regard **pass the following Resolution as an Ordinary Resolution:**

"RESOLVED THAT with suppression of earlier resolution passed in 27<sup>th</sup> and 26<sup>th</sup> Annual General Meeting convened on September 28, 2020 and September 5, 2019 respectively and pursuant to the provisions of Section 61(1)(b) and other applicable provisions, if any, of the Companies Act, 2013 (including any statutory modification (s) or re-enactment thereof for the time being in force) read with Article 3 and other enabling provisions of the Articles of Association of the Company subject to the approvals, consents, permissions and

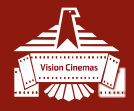

sanctions, if any, required from any authority or government, consent of members be and is hereby accorded to consolidate entire authorized, issued, subscribed and paid‐up share capital of the company from Rs.1/‐ (Rupees One Only) each to Rs.10/‐ (Rupees Ten Only) each so that every 10 (Ten) equity shares having nominal value of Rs.1/‐ (Rupees One only) each held by the member be consolidated and re‐designated into 1 (One) equity share having nominal value of Rs.10/‐ (Rupee Ten Only) each with effect from the Record Date as may be fixed for the said purpose.

**RESOLVED FURTHER THAT** the Board of Directors/Committee(s) of the Board thereof,shall not issue fractional share certificate(s) resulting from aforesaid consolidation instead consolidate all such fractional entitlement (s), if any and there upon issue & allot equity shares in lieu thereof to a nominee(s) to be selected by the Board/Committee(s), who shall hold the equity shares as trustee(s) on behalf of the members entitled to fractional entitlement (s) with the express understanding that such nominee(s) shall sell the same in the market at such time or times as may be decided by the Board /Committee(s) and distribute their net sale proceeds after adjusting the cost and expenses in respect thereof, to the members in proportion to their respective fractional entitlement(s).

**RESOLVED FURTHER THAT** consolidation of equity shares be determined on the basis of those shareholders whose names appear in the Register of Members as on the "Record Date" as may be fixed by the Board of Directors (which term shall include any committee thereof) of the Company in this regard.

**RESOLVED FURTHER THAT** for members holding equity shares in physical form as on the Record Date, the share certificates for such equity shares be treated as cancelled from the record date and that fresh share certificates be issued for the fully paid consolidated Equity Shares to such members in accordance with the Companies (Share Capital and Debenture) Rules, 2014 and for members holding equity sharesin dematerialized form as on the Record Date, their respective beneficiary accounts be credited with consolidated fully paid up equity shares in lieu of equity shares held as on the Record Date.

**RESOLVED FURTHER THAT** and pursuant to the provisions of Section 13 and other applicable provisions, if any, of the Companies Act, 2013 (including any statutory modification (s) orre‐enactment thereof forthe time being in force) accordingly clause V of Memorandum of Association is proposed to be altered and make necessary changes whenever required pursuant to process of consolidation.

**RESOLVED FURTHER THAT** Mr. B. Rangavasanth and Mrs. Anita Vasanth, Directors or Company Secretary of the Company, be and are hereby jointly and severally authorized to do all such acts, deeds, matters and things as may be necessary, proper, incidental or expedient for the purpose of completing the process of consolidation and giving effect to the foregoing resolution or to delegate all or any of the powers herein vested in by the Board, to any officer(s) of the Company as may be required in this regard."

By Order of the Board of Directors **For Vision Cinemas Limited Sd/‐ Bindiganavale Ranganasanth** Managing Director DIN: 01763289 

August 14, 2021 Bangalore

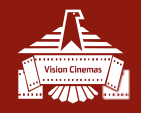

## **NOTES:**

- In view of the continuing Covid‐19 pandemic, the Ministry of Corporate Affairs ('MCA') has vide its circular dated 13th January, 2021 in continuation of MCA Circular No. 20/2020 dated May 05, 2020 and SEBI circular dated 15<sup>th</sup> January, 2021 in continuation of SEBI circular dated 12<sup>th</sup> May, 2020 permitted the holding of the Annual General Meeting ('AGM') through VC/OAVM facility, without the physical presence of the members at a common venue. In compliance with the provisions of the Companies Act, 2013 (the 'Act'), SEBI (Listing Obligations and Disclosure Requirements) Regulations, 2015 ('Listing Regulations') and MCA Circulars, the AGM of the Company is being conducted through VC/OAVM, hereinafter called as 'e‐AGM'.
- The deemed venue for Twenty Eighth e‐AGM shall be the registered office of the Company.
- Pursuant to the provisions of the Act, a member entitled to attend and vote at the AGM is entitled to appoint a proxy to attend and vote on his/her behalf and the proxy need not be a member of the Company. Since this e‐AGM is being held pursuant to the MCA Circulars through VC/OAVM facility, physical attendance of members has been dispensed with. Accordingly, the facility for appointment of proxies by the members will not be available for the e‐AGM and hence the Proxy Form and Attendance Slip are not annexed to this Notice.
- Corporate membersintending to send their authorized representative(s) to attend the meeting (e‐AGM) are requested to send to the company a duly certified board resolution authorizing their said representative(s) to attend and vote on their behalf at the meeting.
- The Statement pursuant to Section 102(1) of the Companies Act, 2013 with respect to the special business set out in the Notice is annexed hereto.
- The facility of joining the e‐AGM through VC/OAVM will be opened 15 minutes before and will be open upto 15 minutes after the scheduled start time of the e‐AGM, i.e. from 10.45 A.M. to 11.15 A.M. and will be available for 1,000 members on a first-come first-served basis. This rule would however not apply to participation ofshareholders holding 2% or more shareholding, promoters, institutional investors, directors, key and senior managerial personnel, auditors etc.
- Pursuant to the provisions of Section 91 of the Act, the Register of Members and Share Transfer Books will remain closed on all days from Thursday, September 23, 2021 to Thursday, September 30, 2021, both days inclusive.
- In terms of section 101 and 136 of the Act, read together with the Rules made thereunder, the listed companies may send the notice of annual general meeting and the annual report, including Financial Statements, Board Report etc. by electronic mode. Pursuant to the said provisions of the Act read with MCA Circulars, Notice of the AGM along with the Annual Report 2020‐21 is being sent only through electronic mode to those members whose e-mail addresses are registered with the Company/Depositories. Members may note that the Notice and Annual Report 2020‐21 will also be available on the Company's website at www.visioncinemas.in. And website of the Stock Exchange i.e. BSE Ltd. at www.bseindia.com.
- Members desirous of obtaining any information concerning the accounts and operations of the Company are requested to address their questions in writing to the Company Secretary at least seven working days before the date of the Meeting, so that the information required may be made available at the Meeting.

4

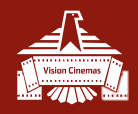

• Members holding shares in physical form and desirous to convert their shares in dematerialized form are requested to send their request along with share certificates to the Depository Participant. Further, all the members are requested to provide their email ID, if any, to the Company and RTA in following manner:

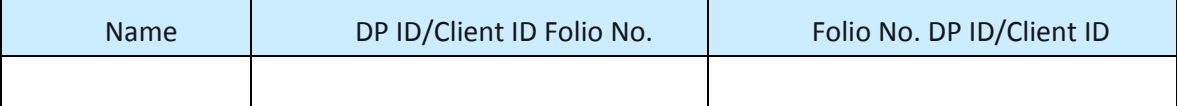

- Members holding shares in dematerialized form are requested to intimate all changes with respect to their address/bank details/mandate etc. to their respective Depository Participant. The Company or its share transfer agent will not act on any direct request from these members for change of such details. However request for any change in respect of shares held in physical form should be sent to Company or Registrar & Share Transfer Agent.
- Pursuant to the provisions of Section 108 of the Companies Act, 2013 read with Rule 20 of the Companies (Management and Administration) Rules, 2014 (as amended) and Regulation 44 of SEBI (Listing Obligations & Disclosure Requirements) Regulations 2015 (as amended), and the Circulars issued by the Ministry of Corporate Affairs dated April 08, 2020, April 13, 2020 and May 05, 2020 the Company is providing facility of remote e-Voting to its Members in respect of the business to be transacted at the AGM. For this purpose, the Company has entered into an agreement with National Securities Depository Limited (NSDL) for facilitating voting through electronic means, as the authorized agency. The facility of casting votes by a member using remote e‐Voting system as well as venue voting on the date of the
- AGM will be provided by NSDL.
- In line with the Ministry of Corporate Affairs (MCA) Circular No. 17/2020 dated April 13, 2020, the Notice calling the EGM/AGM has been uploaded on the website of the Company at www.visioncinemas.in. The Notice can also be accessed from the websites of the Stock Exchanges i.e. Bombay Stock Exchange Limited and at www.bseindia.com the AGM Notice is also available on the website of NSDL (agency for providing the Remote e-Voting facility) i.e. www.evoting.nsdl.com.
- AGM has been convened through VC/OAVM in compliance with applicable provisions of the Companies Act, 2013 read with MCA Circular No. 14/2020 dated April 08, 2020 and MCA Circular No. 17/2020 dated April 13, 2020, MCA Circular No. 20/2020 dated May 05, 2020 and MCA Circular No. 2/2021 dated January 13, 2021.
- Since the meeting will be conducted through VC/OAVM facility, the Route Map is not annexed in this Notice.
- Instructions for e-voting and joining the e-AGM are as follows:

## **THE INSTRUCTIONS FOR MEMBERS FOR REMOTE E‐VOTING AND JOINING GENERAL MEETING ARE AS UNDER:‐**

The remote e-voting period begins on Monday, September 27, 2021 at 09:00 A.M. and ends on Wednesday, September 29, 2021 at 05:00 P.M. The remote e-voting module shall be disabled by NSDL for voting thereafter. The Members, whose names appear in the Register of Members/ Beneficial Owners as on the record date (cut‐ off date) i.e. September 23, 2021 may cast their vote electronically. The voting right of shareholders shall be in

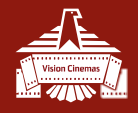

proportion to their share in the paid-up equity share capital of the Company as on the cut-off date, being September 23, 2021.

## **A. How do I vote electronically using NSDL e‐Voting system?**

The way to vote electronically on NSDL e-Voting system consists of "Two Steps" which are mentioned below:

## **Step 1**: Access to NSDL e‐Voting system

A) Login method for e-Voting and joining virtual meeting for Individual shareholders holding securities in demat mode.

In terms of SEBI circular dated December 9, 2020 on e-Voting facility provided by Listed Companies, Individual shareholders holding securities in demat mode are allowed to vote through their demat account maintained with Depositories and Depository Participants. Shareholders are advised to update their mobile number and email Id in their demat accounts in order to access e‐Voting facility.

Login method for Individual shareholders holding securities in demat mode is given below:

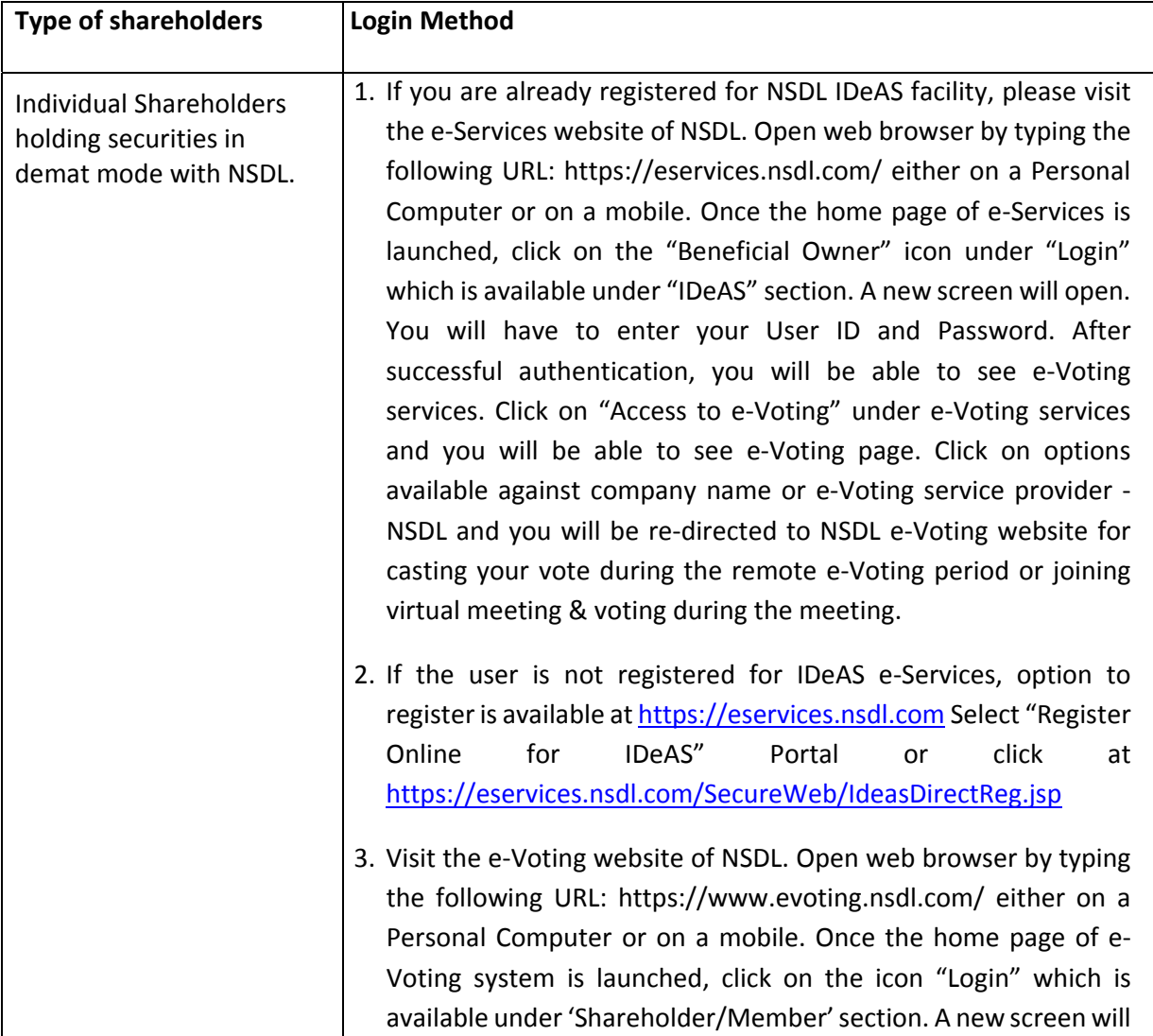

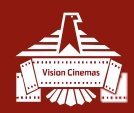

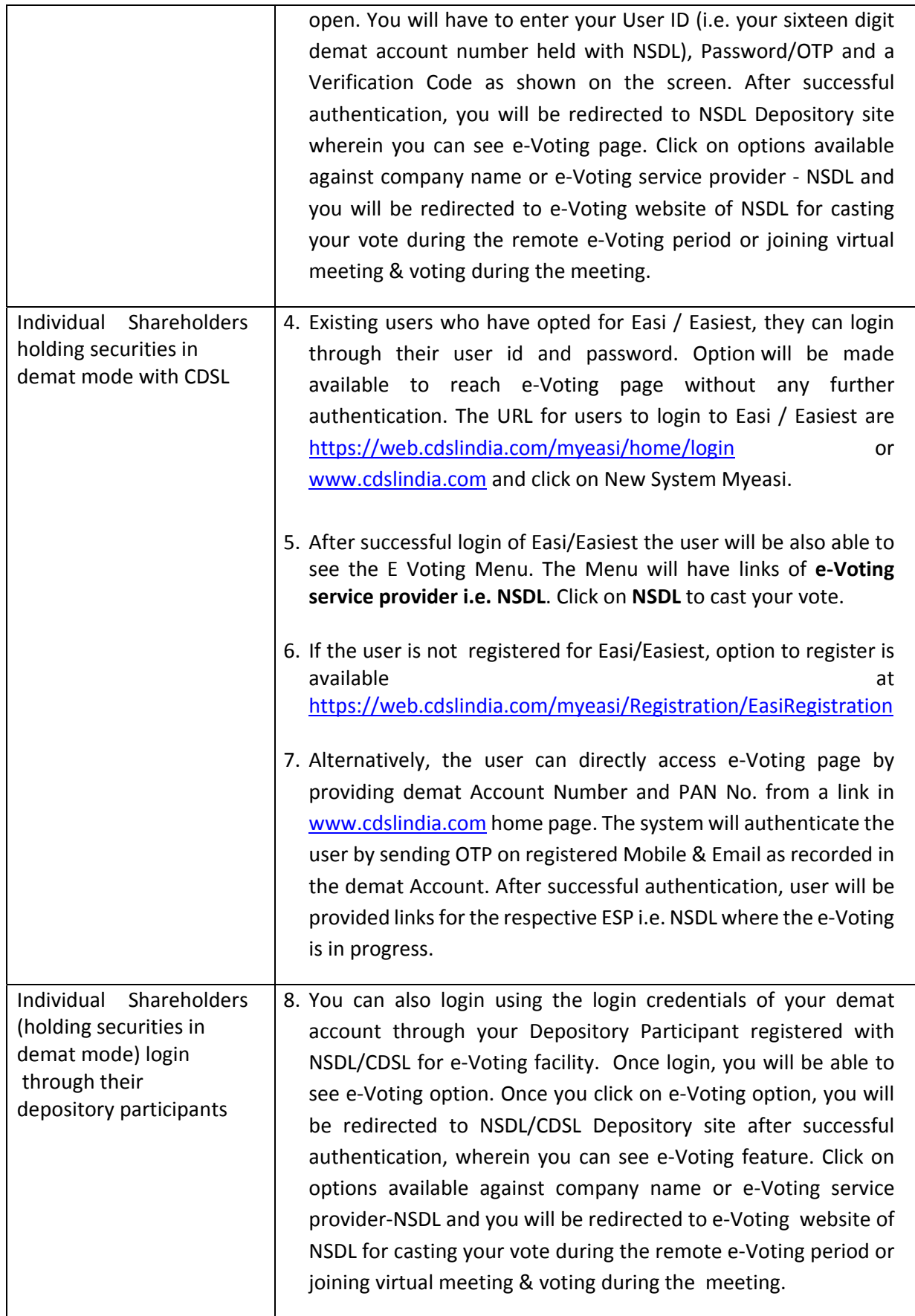

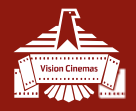

Important note: Members who are unable to retrieve User ID/ Password are advised to use Forget User ID and Forget Password option available at abovementioned website.

**Helpdesk for Individual Shareholders holding securities in demat mode for any technical issues related to login through Depository i.e. NSDL and CDSL.**

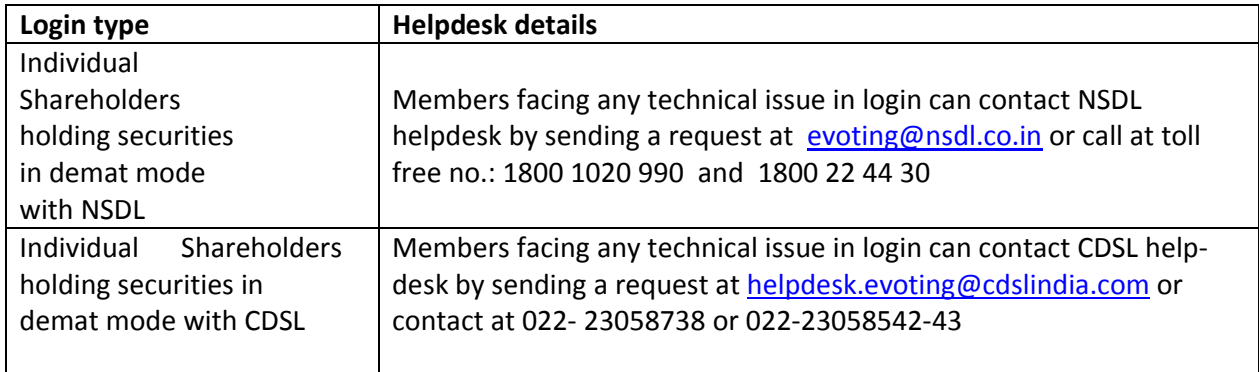

B) Login Method for shareholders other than Individual shareholders holding securities in demat mode and shareholders holding securities in physical mode.

## **How to Log‐in to NSDL e‐Voting website?**

- 1) Visit the e‐Voting website of NSDL. Open web browser by typing the following URL: https://www.evoting.nsdl.com/ either on a Personal Computer or on a mobile.
- 2) Once the home page of e‐Voting system is launched, click on the icon "Login" which is available under 'Shareholder/Member' section.
- 3) A new screen will open. You will have to enter your User ID, your Password/OTP and a Verification Code as shown on the screen.

*Alternatively, if you are registered for NSDL eservices i.e. IDEAS, you can log‐in at https://eservices.nsdl.com/ with your existing IDEAS login. Once you log‐in to NSDL eservices after using* your log-in credentials, click on e-Voting and you can proceed to Step 2 i.e. Cast your vote electronically.

4) Your User ID details are given below :

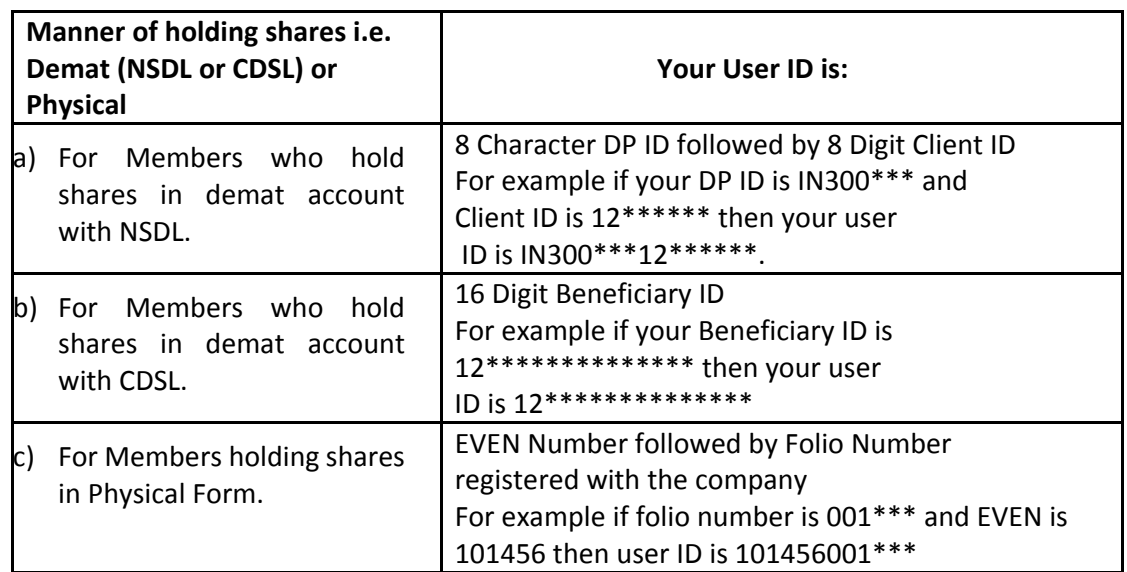

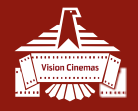

- 5) Password details for shareholders other than Individual shareholders are given below:
	- a) If you are already registered for e‐Voting, then you can user your existing password to login and cast your vote.
	- b) If you are using NSDL e-Voting system for the first time, you will need to retrieve the 'initial password' which was communicated to you. Once you retrieve your 'initial password', you need to enter the 'initial password' and the system will force you to change your password.
	- c) How to retrieve your 'initial password'?
	- (i) If your email ID is registered in your demat account or with the company, your 'initial password' is communicated to you on your email ID. Trace the email sent to you from NSDL from your mailbox. Open the email and open the attachment i.e. a .pdf file. Open the .pdf file. The password to open the .pdf file is your 8 digit client ID for NSDL account, last 8 digits of client ID for CDSL account or folio number for shares held in physical form. The .pdf file contains your 'User ID' and your 'initial password'.
	- (ii) If your email ID is not registered, please follow steps mentioned below in **process for those shareholders whose email ids are not registered**.
- 6) After entering your password, tick on Agree to "Terms and Conditions" by selecting on the check box.
- 7) Now, you will have to click on "Login" button.
- 8) After you click on the "Login" button, Home page of e-Voting will open.

## **Step 2:** Cast your vote electronically and join General Meeting on NSDL e‐Voting system.

## **How to cast your vote electronically and join General Meeting on NSDL e‐Voting system?**

- 1. After successful login at Step 1, you will be able to see all the companies "EVEN" in which you are holding shares and who's voting cycle and General Meeting is in active status.
- 2. Select "EVEN" of company for which you wish to cast your vote during the remote e‐Voting period and casting your vote during the General Meeting. For joining virtual meeting, you need to click on "VC/OAVM" link placed under "Join General Meeting".
- 3. Now you are ready for e‐Voting as the Voting page opens.
- 4. Cast your vote by selecting appropriate options i.e. assent or dissent, verify/modify the number of shares for which you wish to cast your vote and click on "Submit" and also "Confirm" when prompted.
- 5. Upon confirmation, the message "Vote cast successfully" will be displayed.
- 6. You can also take the printout of the votes cast by you by clicking on the print option on the confirmation page.
- 7. Once you confirm your vote on the resolution, you will not be allowed to modify your vote.

## **General Guidelines for shareholders**

9

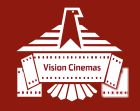

- $\triangleright$  Institutional shareholders (i.e. other than individuals, HUF, NRI etc.) are required to send scanned copy (PDF/JPG Format) of the relevant Board Resolution/ Authority letter etc. with attested specimen signature of the duly authorized signatory(ies) who are authorized to vote, to the Scrutinizer by e‐mail to richi.shah@rpassociates.org with a copy marked to evoting@nsdl.co.in.
- $\triangleright$  It is strongly recommended not to share your password with any other person and take utmost care to keep your password confidential. Login to the e-voting website will be disabled upon five unsuccessful attempts to key in the correct password. In such an event, you will need to go through the "Forgot User Details/Password?" or "Physical User Reset Password?" option available on www.evoting.nsdl.comto reset the password.

In case of any queries, you may refer the Frequently Asked Questions (FAQs) for Shareholders and e‐voting user manual for Shareholders available at the download section www.evoting.nsdl.com or call on toll free no.: 1800 1020 990 and 1800 22 44 30 or send a request to Ms. Sarita Mote at evoting@nsdl.co.in.

- **B. Process for those shareholders whose email ids are not registered with the depositories for procuring** user id and password and registration of e mail ids for e-voting for the resolutions set out in this notice:
- 1) In case shares are held in physical mode please provide Folio No., Name of shareholder, scanned copy of the share certificate (front and back), PAN (self‐attested scanned copy of PAN card), and AADHAR (self‐attested scanned copy of Aadhar Card) by email to cs@visioncinemas.in
- 2) In case shares are held in demat mode, please provide DPID‐CLID (16 digit DPID + CLID or 16 digit beneficiary ID), Name, client master or copy of Consolidated Account statement, PAN (self‐attested scanned copy of PAN card), AADHAR (self-attested scanned copy of Aadhar Card) to cs@visioncinemas.in If you are an Individual shareholders holding securities in demat mode, you are requested to refer to the login method explained at step 1 (A) i.e. Login

method for e‐Voting and joining virtual meeting for Individual shareholders holding securities in demat mode.

- 3) Alternatively shareholder/members may send a request to evoting@nsdl.co.in for procuring user id and password for e‐voting by providing above mentioned documents.
- 4) In terms of SEBI circular dated December 9, 2020 on e-Voting facility provided by Listed Companies, Individual shareholders holding securities in demat mode are allowed to vote through their demat account maintained with Depositories and Depository Participants. Shareholders are required to update their mobile number and email ID correctly in their demat account in order to access e‐Voting facility.
- **THE INSTRUCTIONS FOR MEMBERS FOR e‐VOTING ON THE DAY OF THE AGM ARE AS UNDER:‐**
- 1. The procedure for e‐Voting on the day of the AGM issame asthe instructions mentioned above for remote e‐voting.